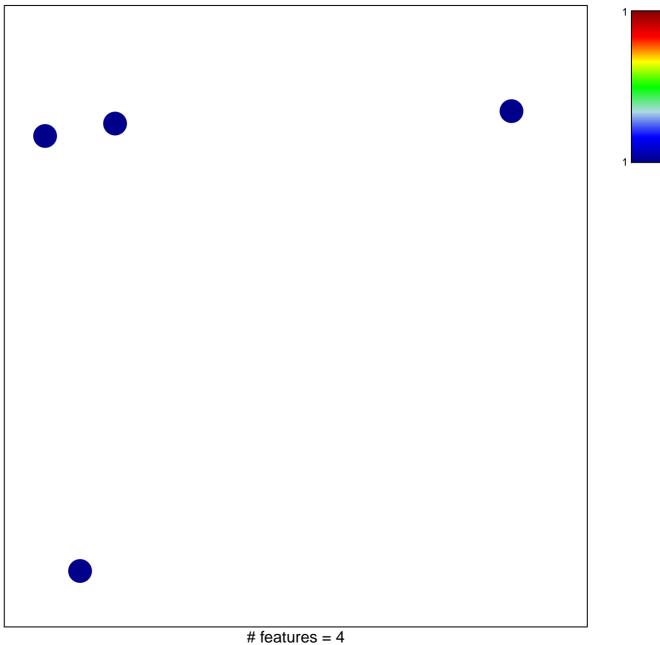

## MYC\_TFs

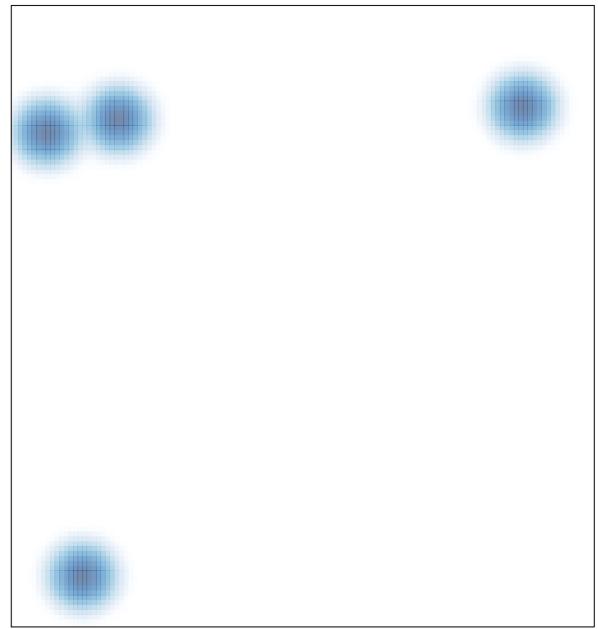